#### **GUARDUCCI LORENZINI & ASSOCIATI**

Dottori Commercialisti

### **INCONTRO DI STUDIO**

#### *Rapporti con il depositario delle scritture contabili*

*Bastia Umbra, 19 Ottobre 2018*

#### **GUARDUCCI LORENZINI & ASSOCIATI**

Dottori Commercialisti

### **Fattura Elettronica**

### **Rapporti con il depositario delle scritture contabili**

#### **SCENARI**

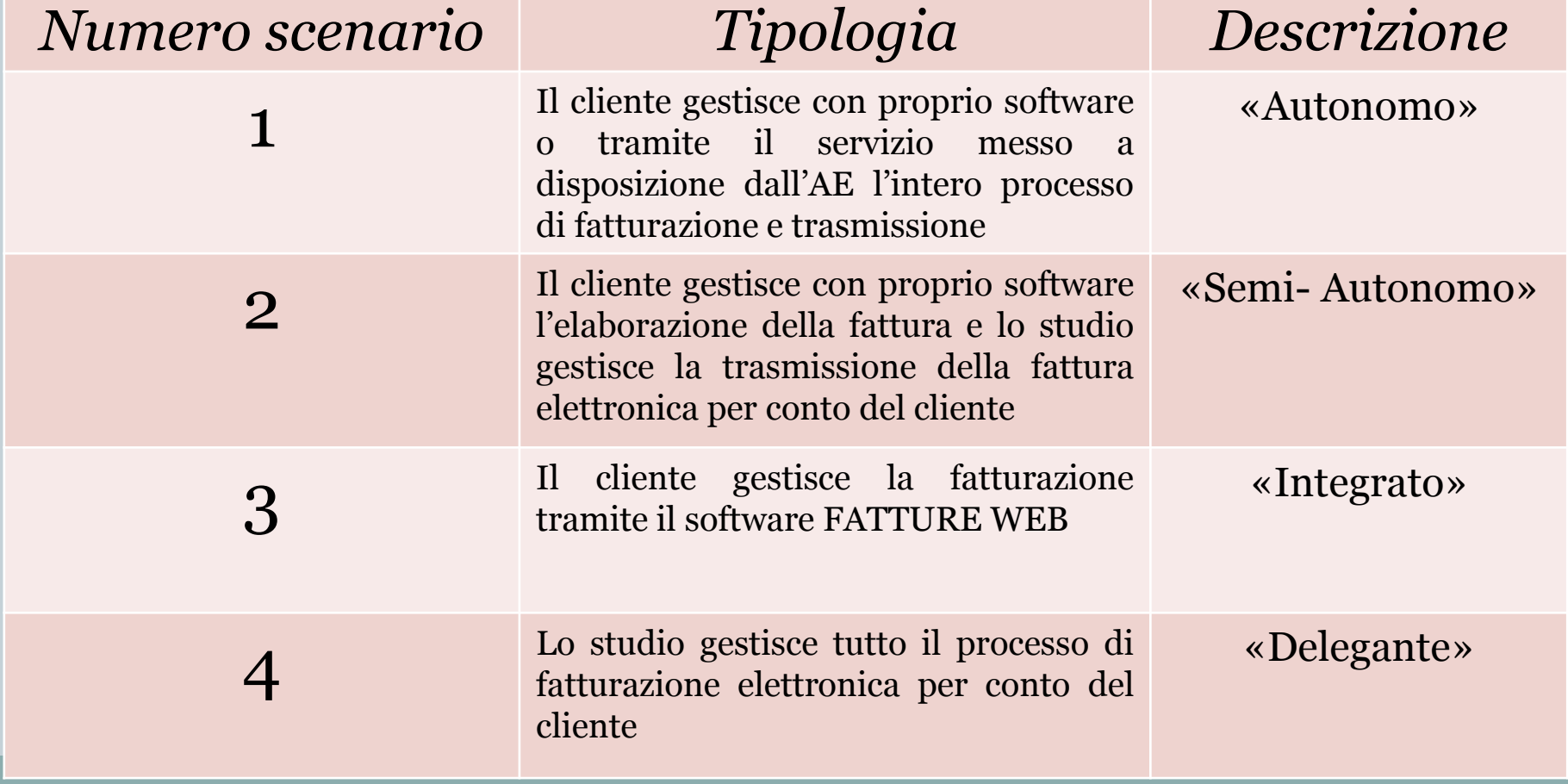

## SCENARIO 1

Il cliente gestisce con proprio software o tramite il servizio messo a disposizione dall'AE l'intero processo di fatturazione e trasmissione

- Consegna allo studio copia dei file delle fatture emesse (chiavetta – mail)
- Rilascia allo studio la delega per accesso al cassetto fiscale
- Stampa le fatture e le consegna

## SCENARIO 2

Il cliente gestisce con proprio software l'elaborazione della fattura e lo studio gestisce la trasmissione della fattura elettronica per conto del cliente

- Il cliente emette la fattura elettronica con altro software e la rende disponibile per la trasmissione nello SPORTELLO FATTURE
	- **SPORTELLO FATTURE** è l'area web per la condivisione documenti ed attività tra Studio e Cliente
- Lo studio (avvertito da mail) scarica da SPORTELLO FATTURE e trasmette le fatture per conto del cliente mediante HUB Sistemi
	- **HUB Sistemi/Fatture** è il servizio, che affianca l'attuale trasmissione via PEC, per dare la possibilità di automatizzare e semplificare l'invio e la ricezione delle fatture attive e passive - Gestisce in modo organizzato e dedicato tutto il flusso di trasmissione - Evita di far transitare nella PEC tutto il flusso - Servizio tecnologico accreditato presso l'Agenzia delle Entrate

 Il cliente verifica messaggi e stato di avanzamento da SPORTELLO FATTURE

# SCENARIO 3

## Il cliente gestisce la fatturazione tramite il software FATTURE WEB

- **FattureWeb** (SISTEMI) è un software messo a disposizione dallo studio per l'emissione delle fatture elettroniche:
	- emissione fatture disponibili in qualsiasi momento e da qualsiasi luogo;
	- accesso condiviso e in tempo reale con lo studio;
	- $\overline{\phantom{a}}$  acquisizione automatica e quindi risparmio di tempo.

# SCENARIO 4

## Lo studio gestisce tutto il processo di fatturazione elettronica per conto del cliente

- Lo studio emette la fattura da PROFIS in *formato elettronico* in fase di registrazione del documento e mette a disposizione la fattura emessa su **SPORTELLO FATTURE**
- Il Cliente riceve mail o sms che lo avverte che è disponibile la fattura su **SPORTELLO FATTURE** e consulta la fattura
- Lo studio trasmette le fatture per conto del cliente tramite PEC o mediante HUB Sistemi
- Il cliente Verifica messaggi e stato di avanzamento da **SPORTELLO FATTURE**

## Fatturazione Passiva

# SCENARIO A

Il cliente riceve le Fatture passive per altri canali (es. pec)

N.B.: in ogni caso consegna FT cartacee/PDF da soggetti esonerati da **FTE** FT cartacee/PDF da soggetti esteri

## Fatturazione Passiva– Scenario A

## Delega allo studio del cassetto fiscale

## Inoltro delle pec

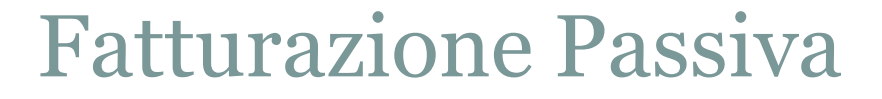

# SCENARIO B

Lo studio riceve le fatture elettroniche per conto del cliente (HUB Sistemi)

Inserendo nella delega il codice destinatario Sistemi

## Fatturazione Passiva– Scenario B

- Lo studio scarica le fatture dallo SDI e le mette a disposizione dell'azienda
- Il cliente fa upload delle fatture che riceve direttamente attraverso altri canali (es. fornitore estero o altro fornitore esonerato dall'obbligo della fattura elettronica)
- L'azienda ha l'archivio delle fatture passive sempre a sua disposizione per la consultazione.